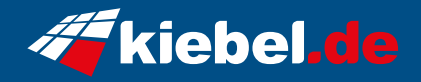

## **Gaming PC Cobra VII Ryzen 5**

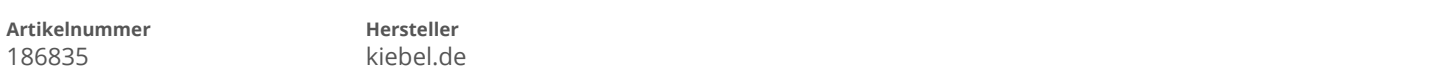

## **Angaben zum Energieverbrauch**

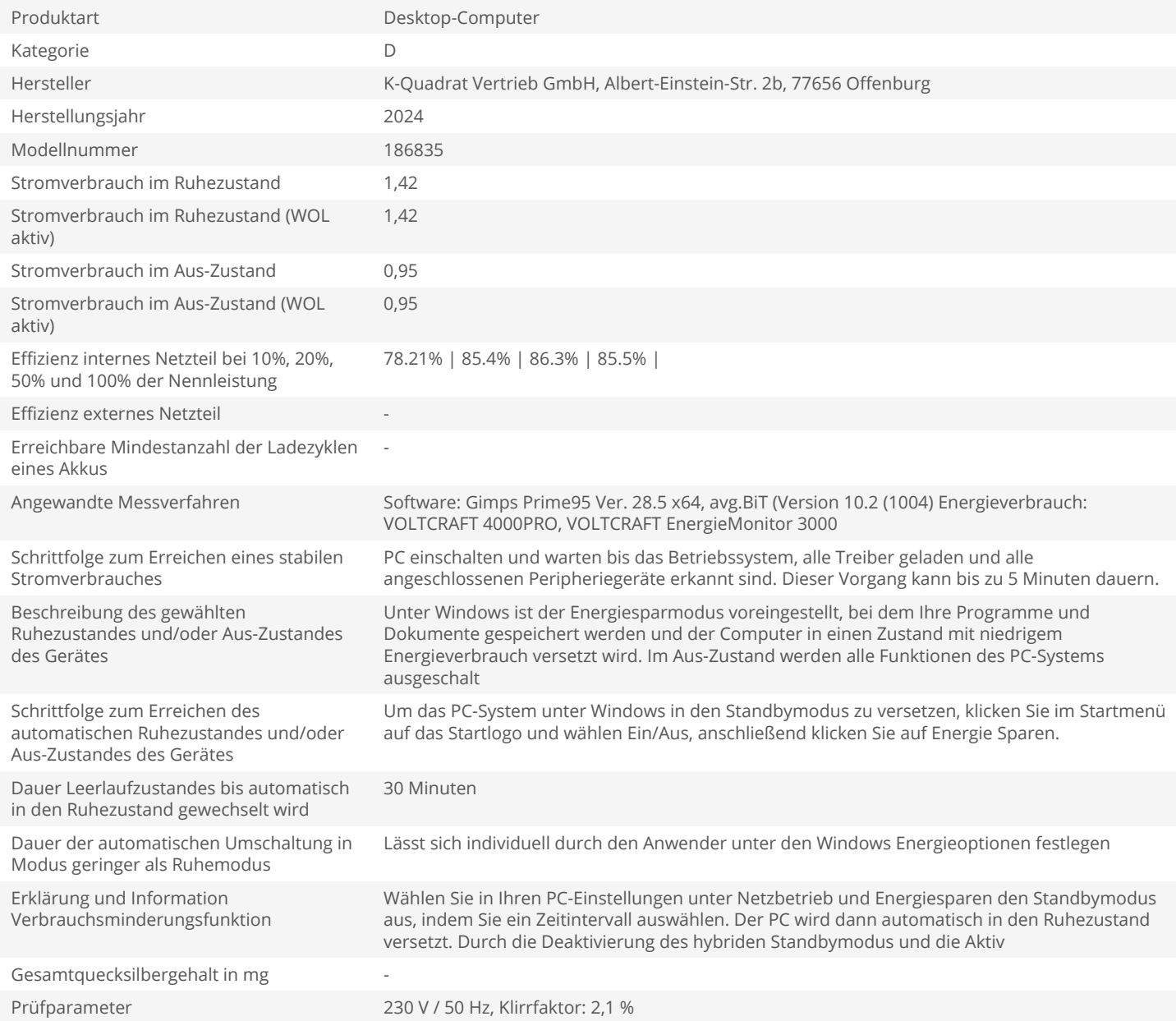